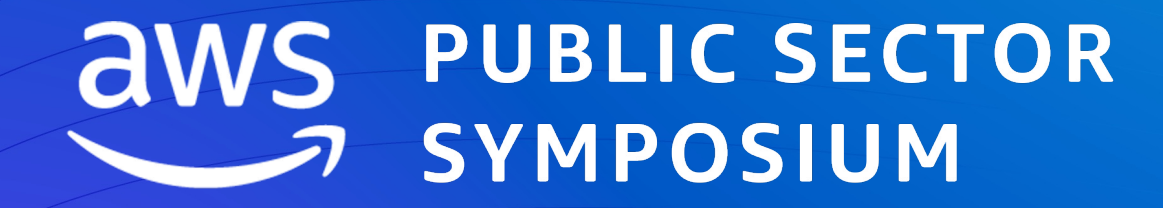

#### BRUSSELS | MARCH 28, 2023

# Implement DevSecOps at scale using AWS Cloud Native Services

Yohan Wadia (he/him) Sr. Solutions Architect Amazon Web Services

Geroen Joris (he/him) Specialist Security Solutions Architect Amazon Web Services

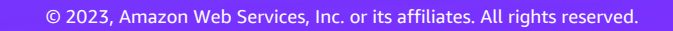

# Agenda

- What does the AWS Container landscape look like?
- What is DevSecOps and what are its practices?
- Building a DevSecOps pipeline with AWS Services
- Key Takeaways DevSecOps Pipeline Designing Strategy
- Additional resources

# AWS Container Services Landscape

#### **MANAGEMENT**

Deployment, Scheduling, Scaling & Management of containerized applications

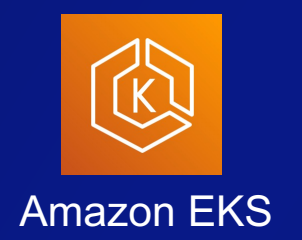

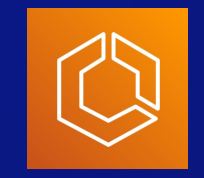

Amazon ECS

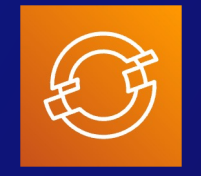

Red Hat OpenShift Service on AWS (ROSA)

#### **HOSTING**

Where the containers run

Amazon EC2

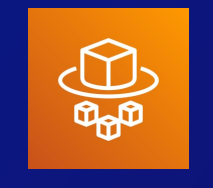

AWS Fargate

#### **IMAGE REGISTRY**

Container Image Repository

aws

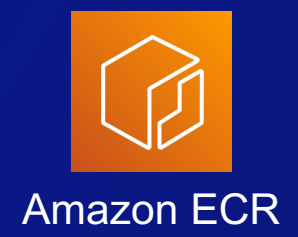

### Understanding DevSecOps

# Why DevSecOps?

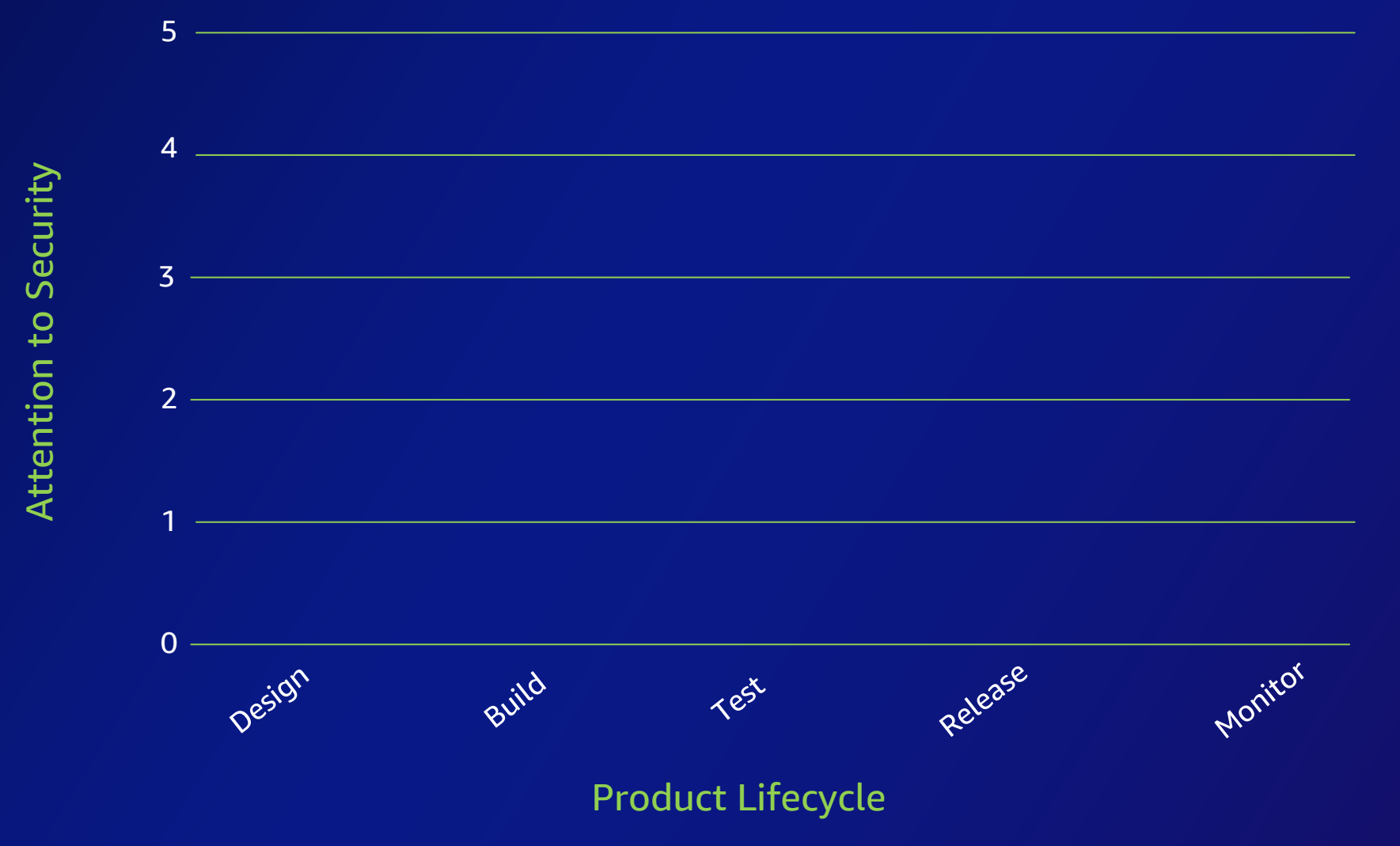

# Why DevSecOps?

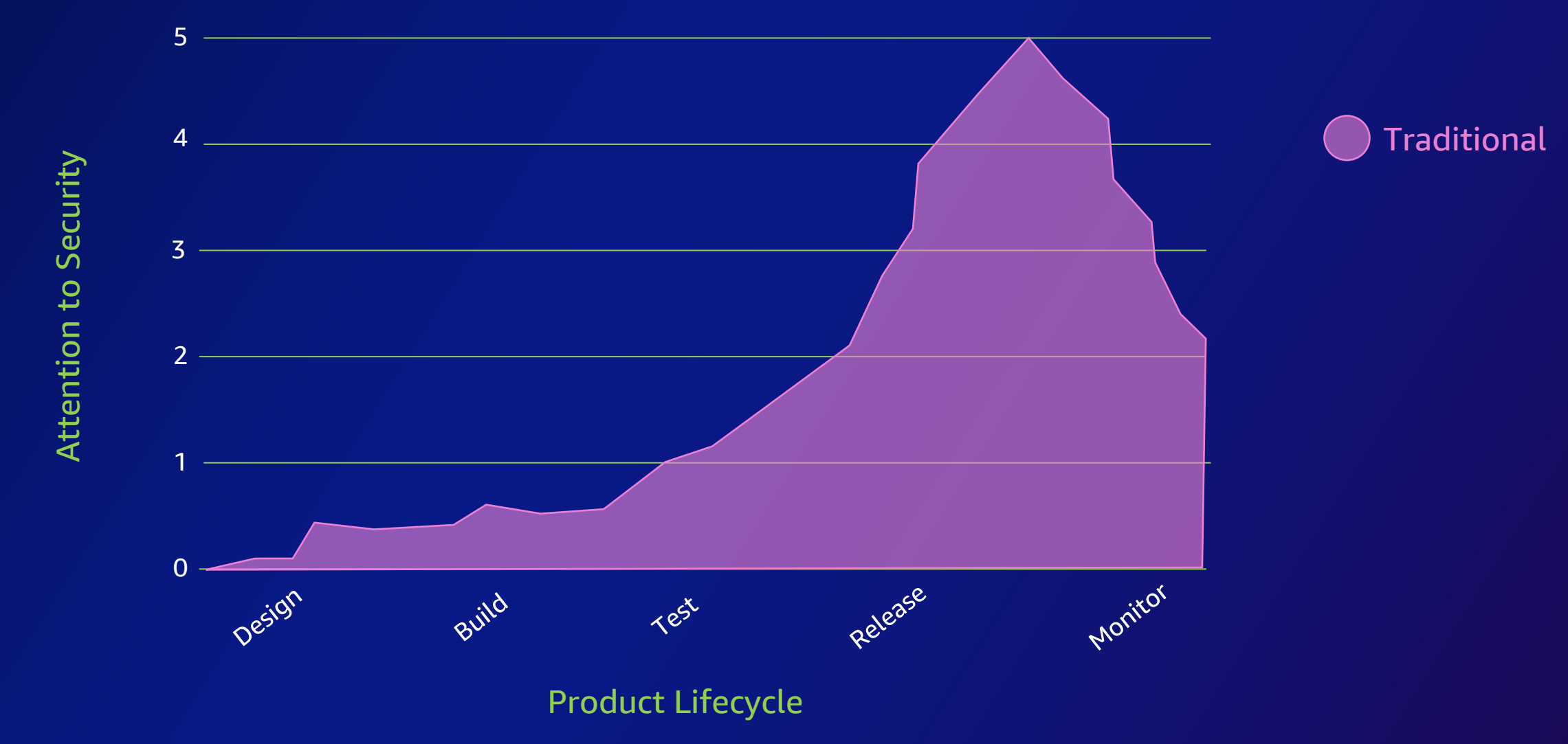

# Why DevSecOps?

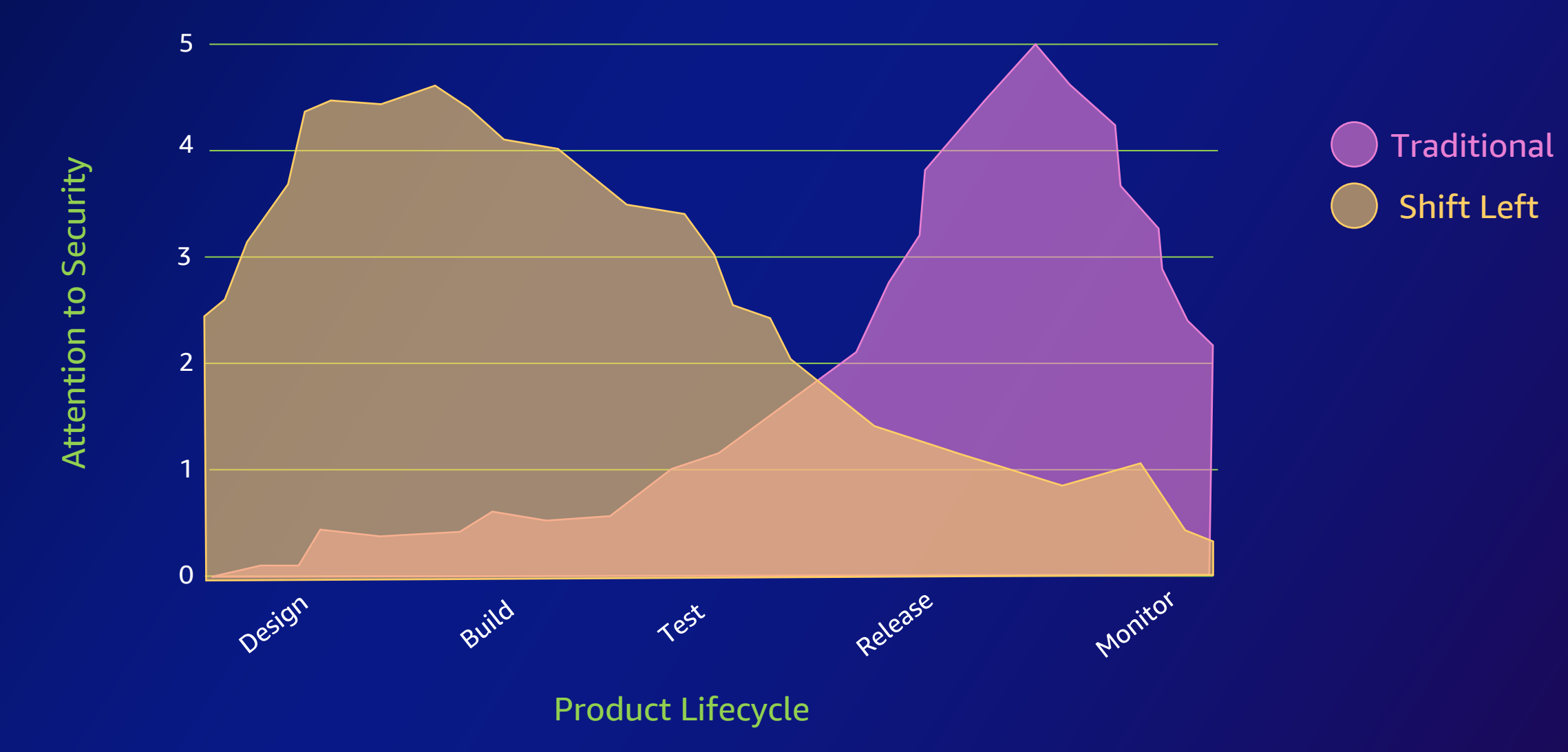

### What is DevSecOps?

**DevSecOps** is achieved by integrating and automating the enforcement of preventive, detective, and responsive security controls into the pipeline.

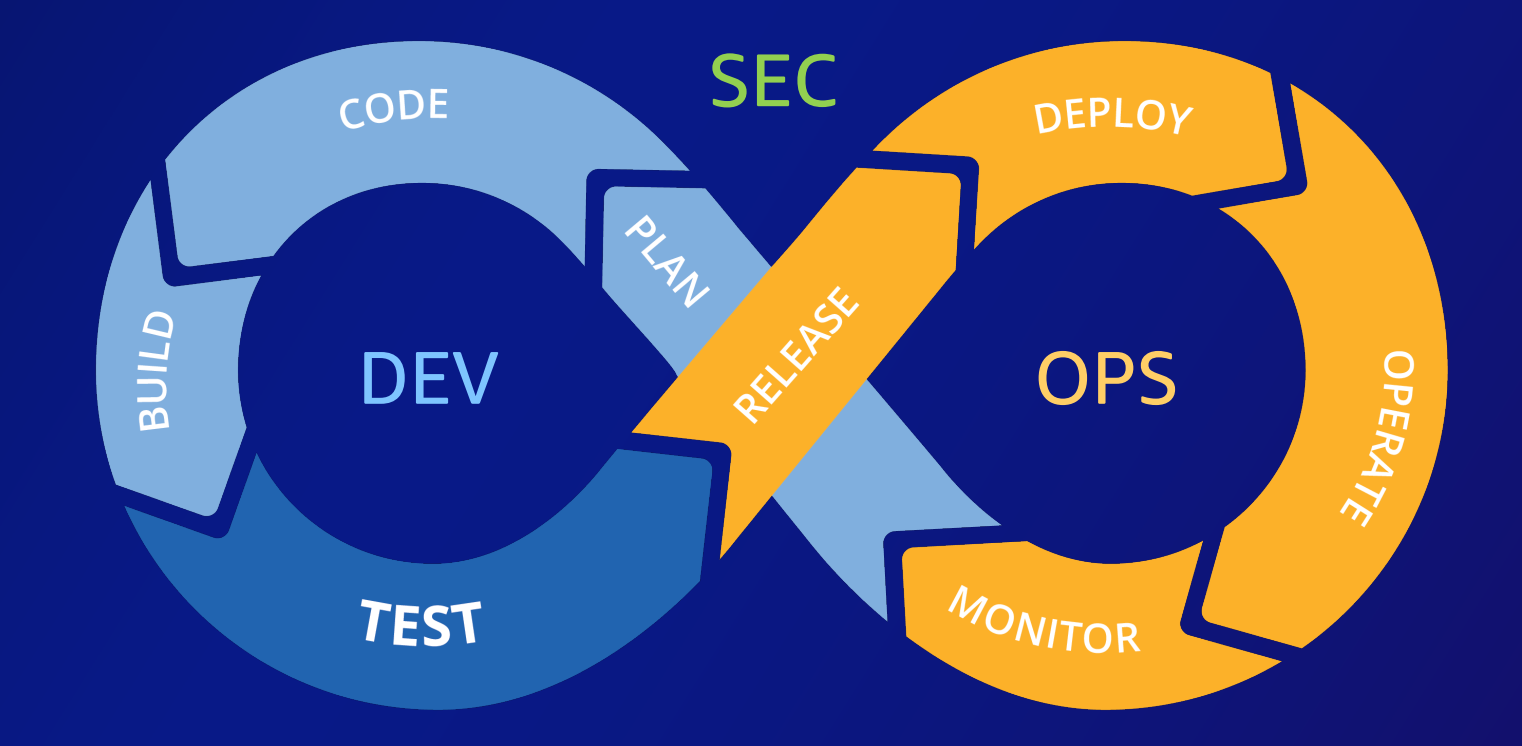

#### Tenets of DevSecOps

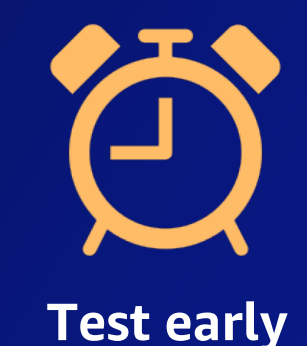

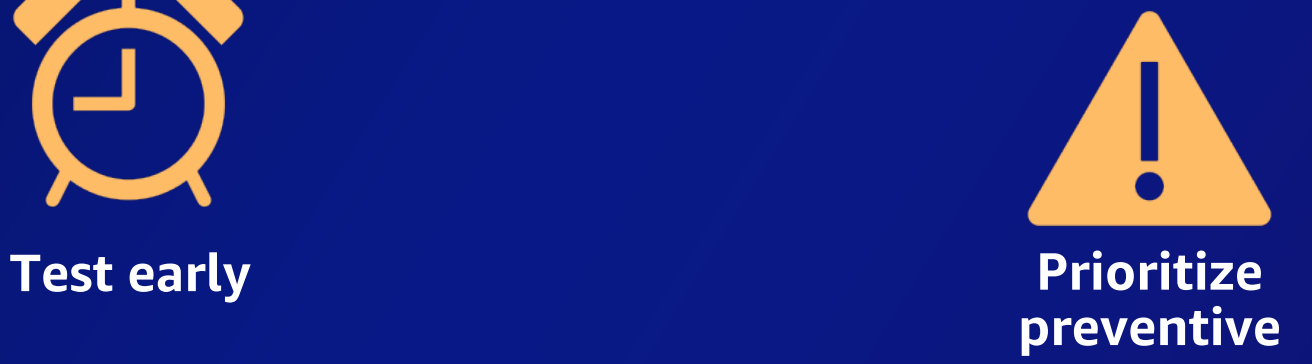

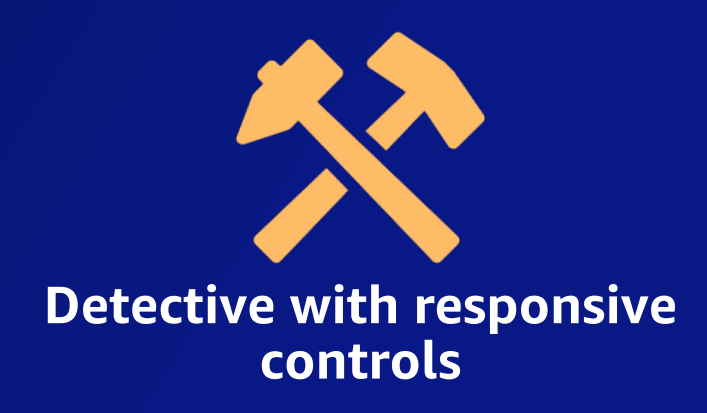

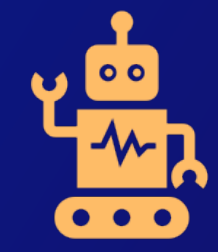

**controls Automate, automate, automate**

### DevSecOps Practices

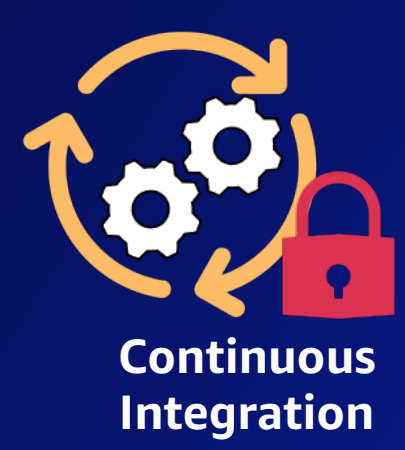

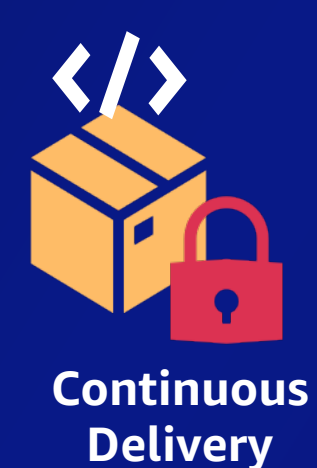

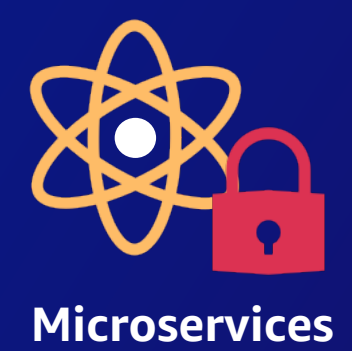

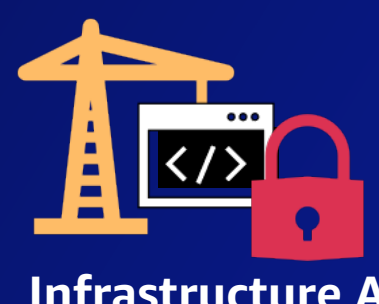

**Infrastructure As Code**

aws

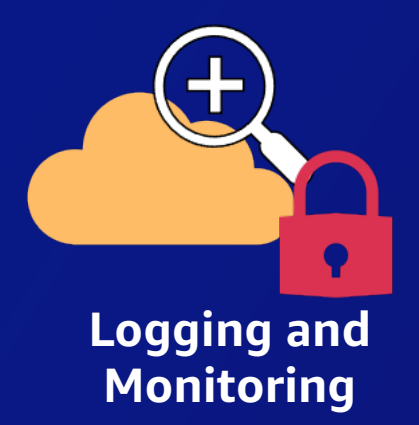

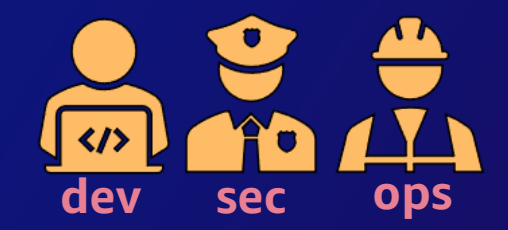

**Collaboration and Communication**

# Designing **DevSecOps**

© 2023, Amazon Web Services, Inc. or its affiliates. All rights reserved.

 $\overline{\mathsf{aws}}$ 

## Foundational DevSecOps pipeline

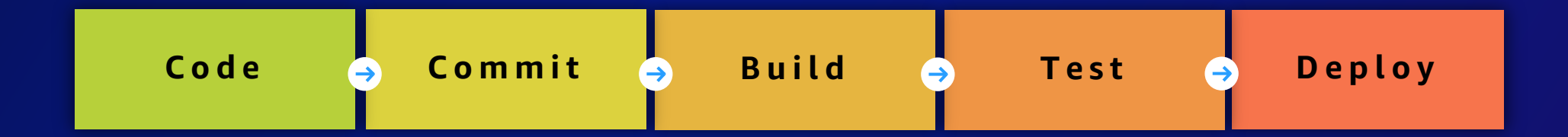

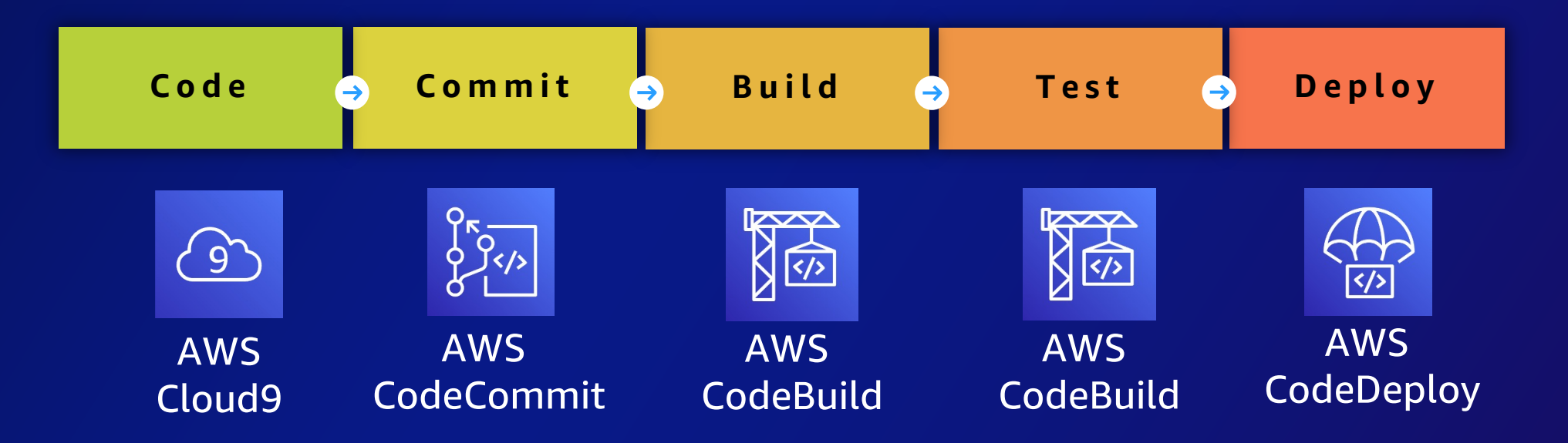

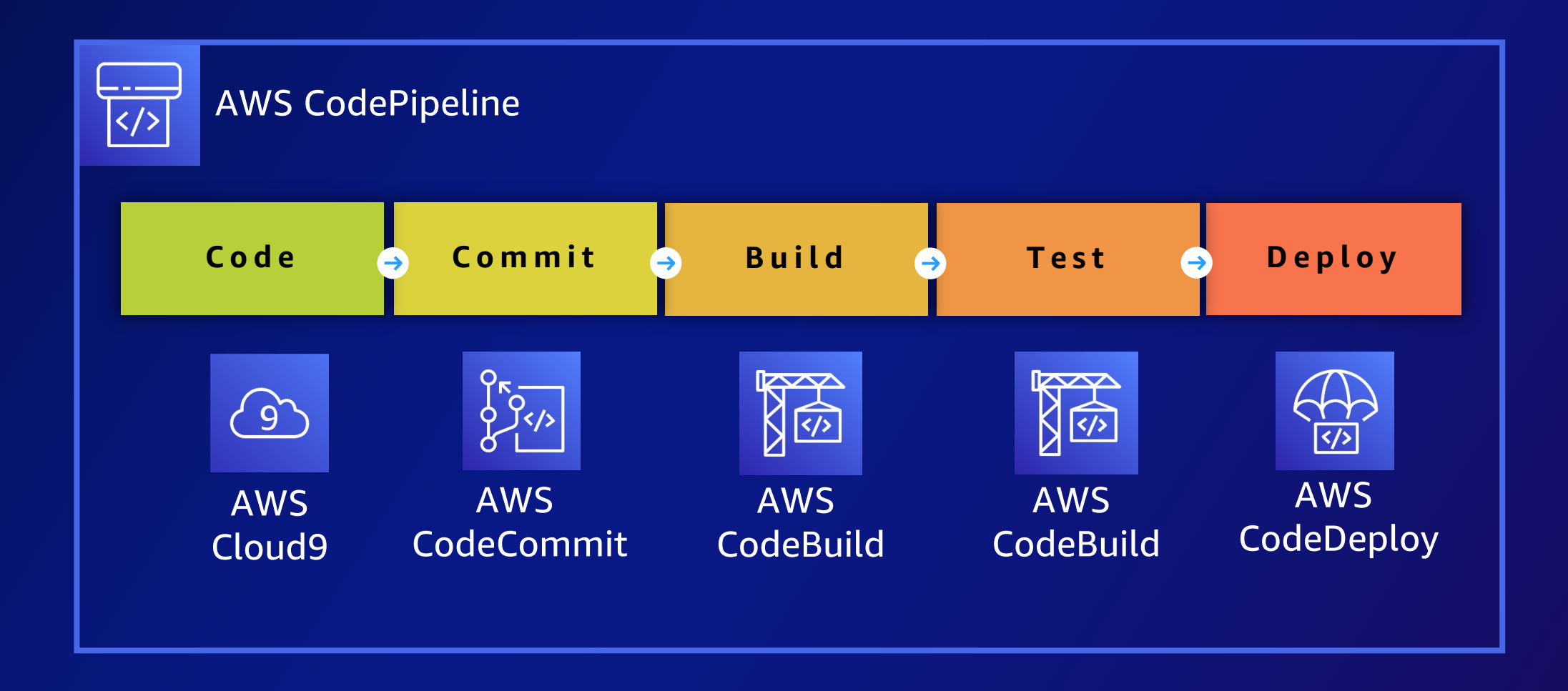

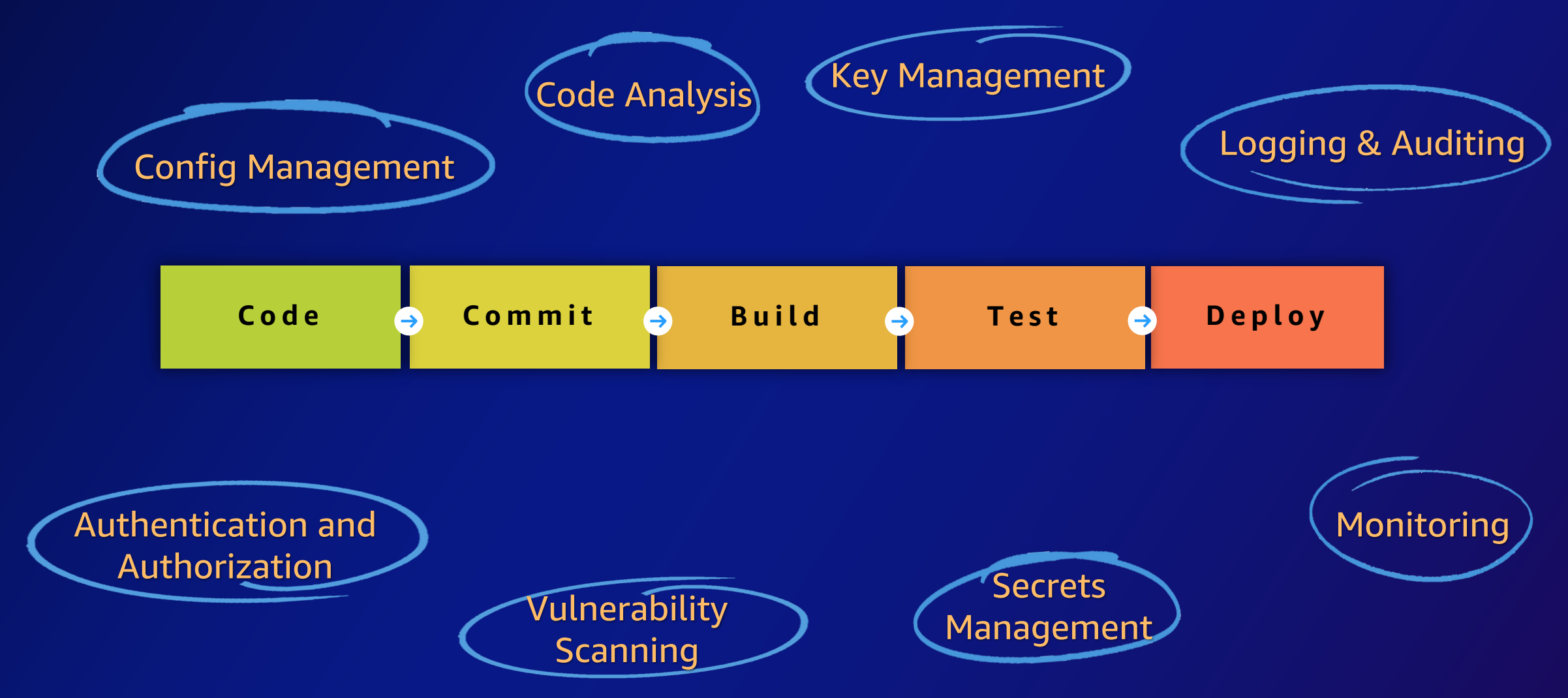

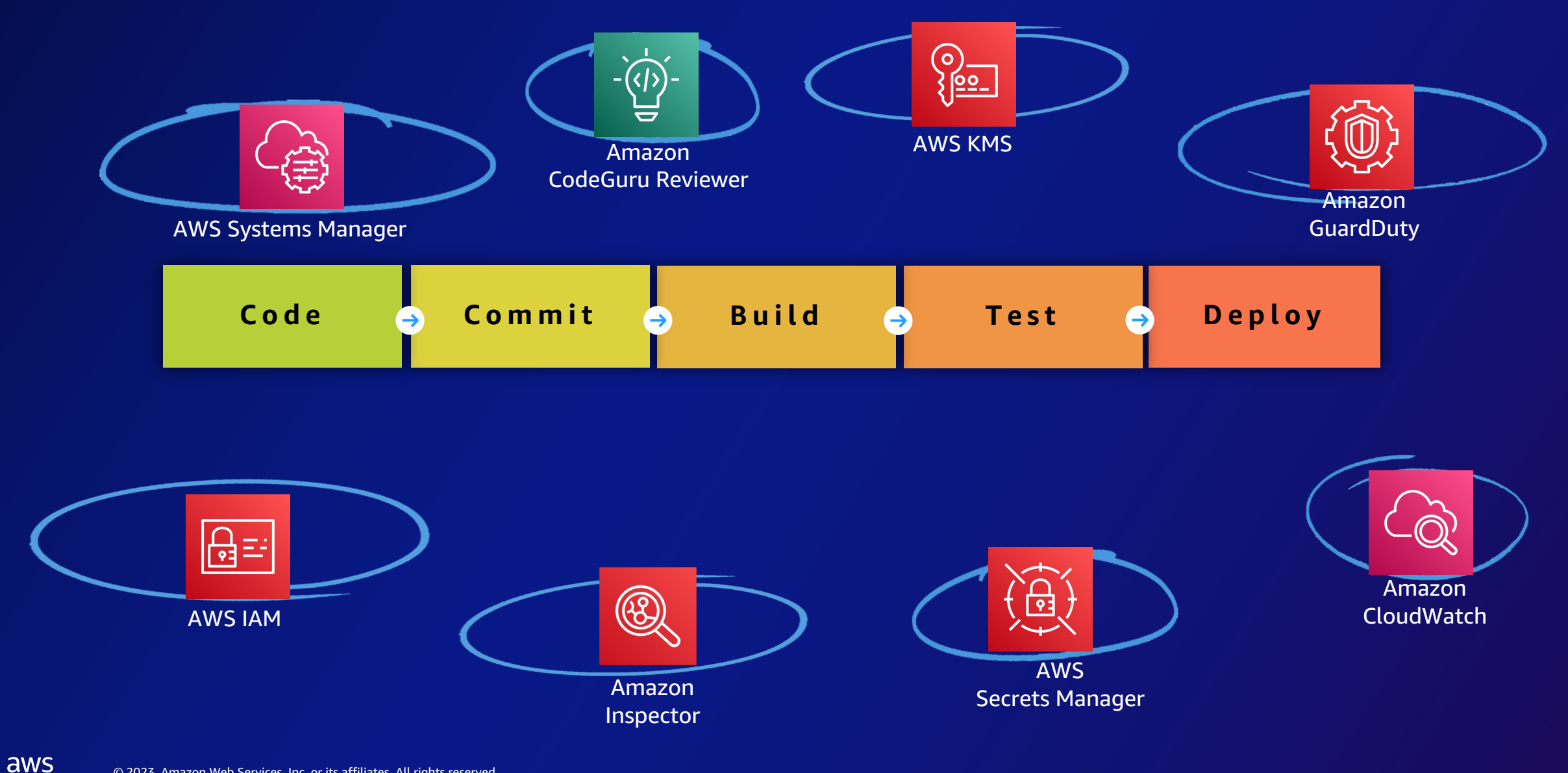

### Implementing **DevSecOps**

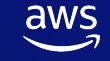

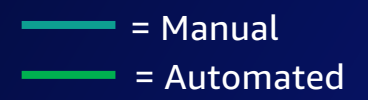

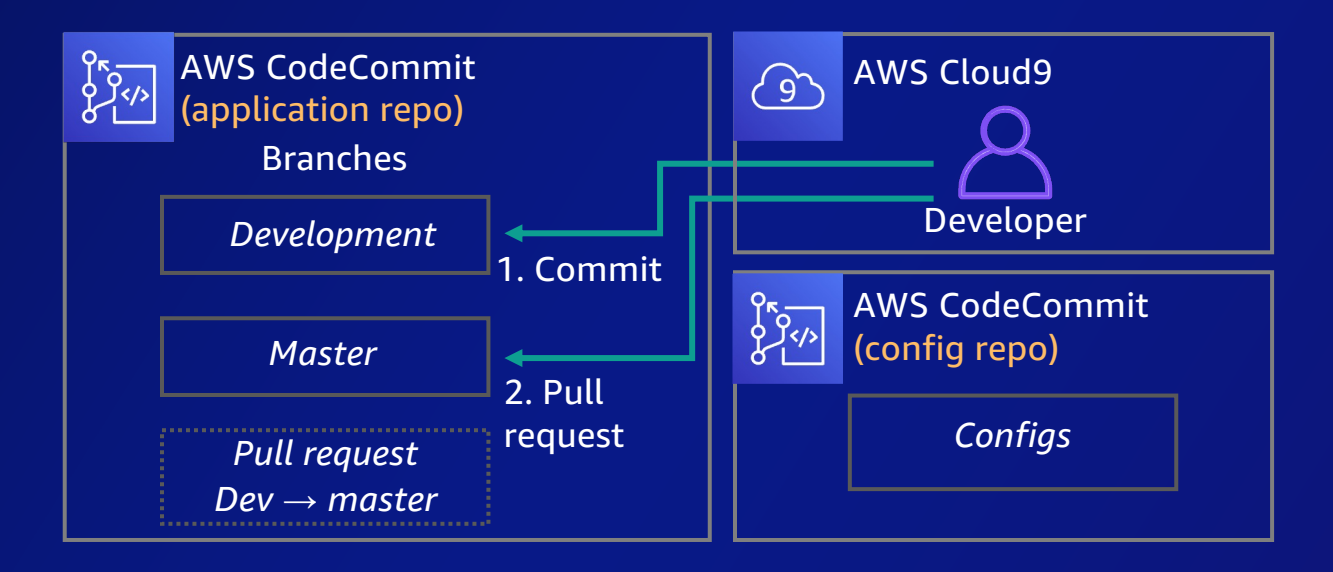

#### [From a Developer's perspective]

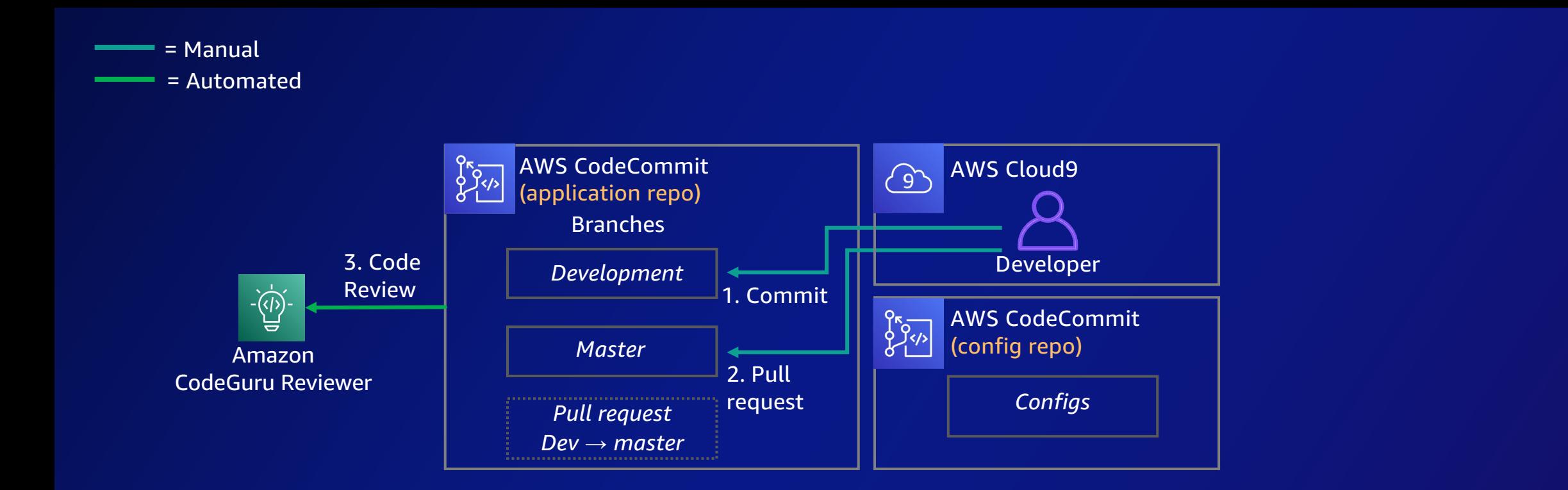

 $\frac{1}{2}$ حس

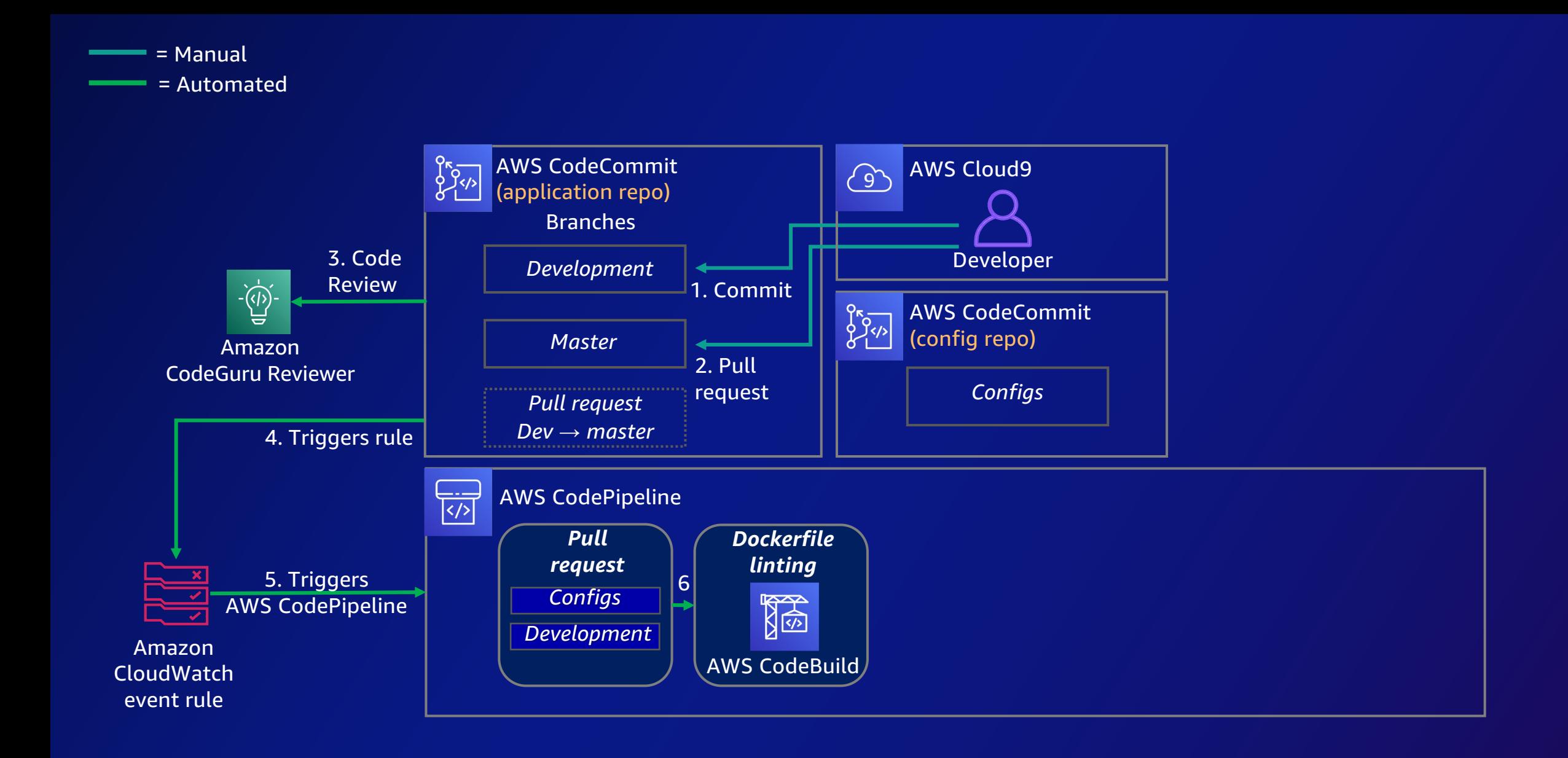

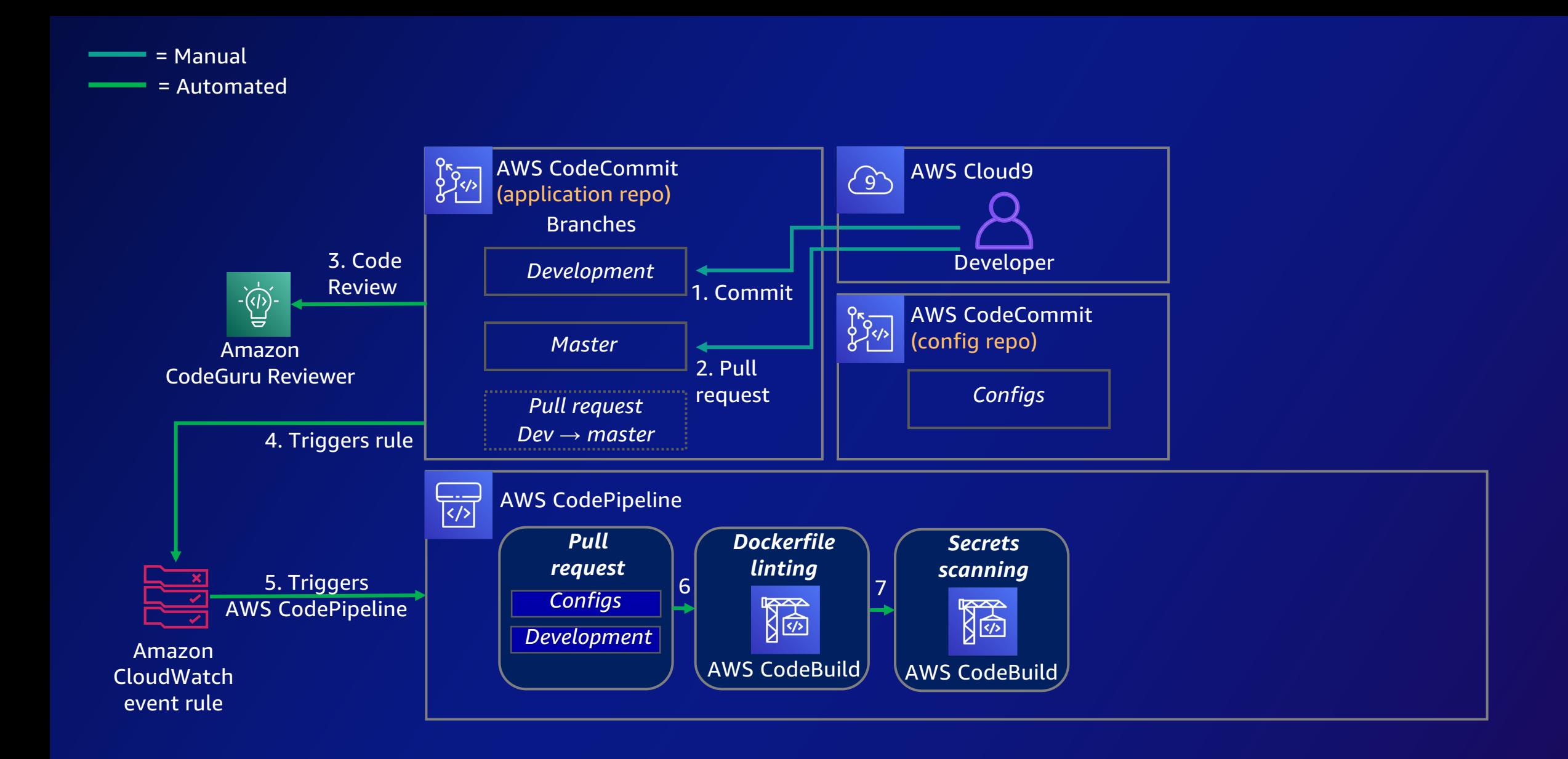

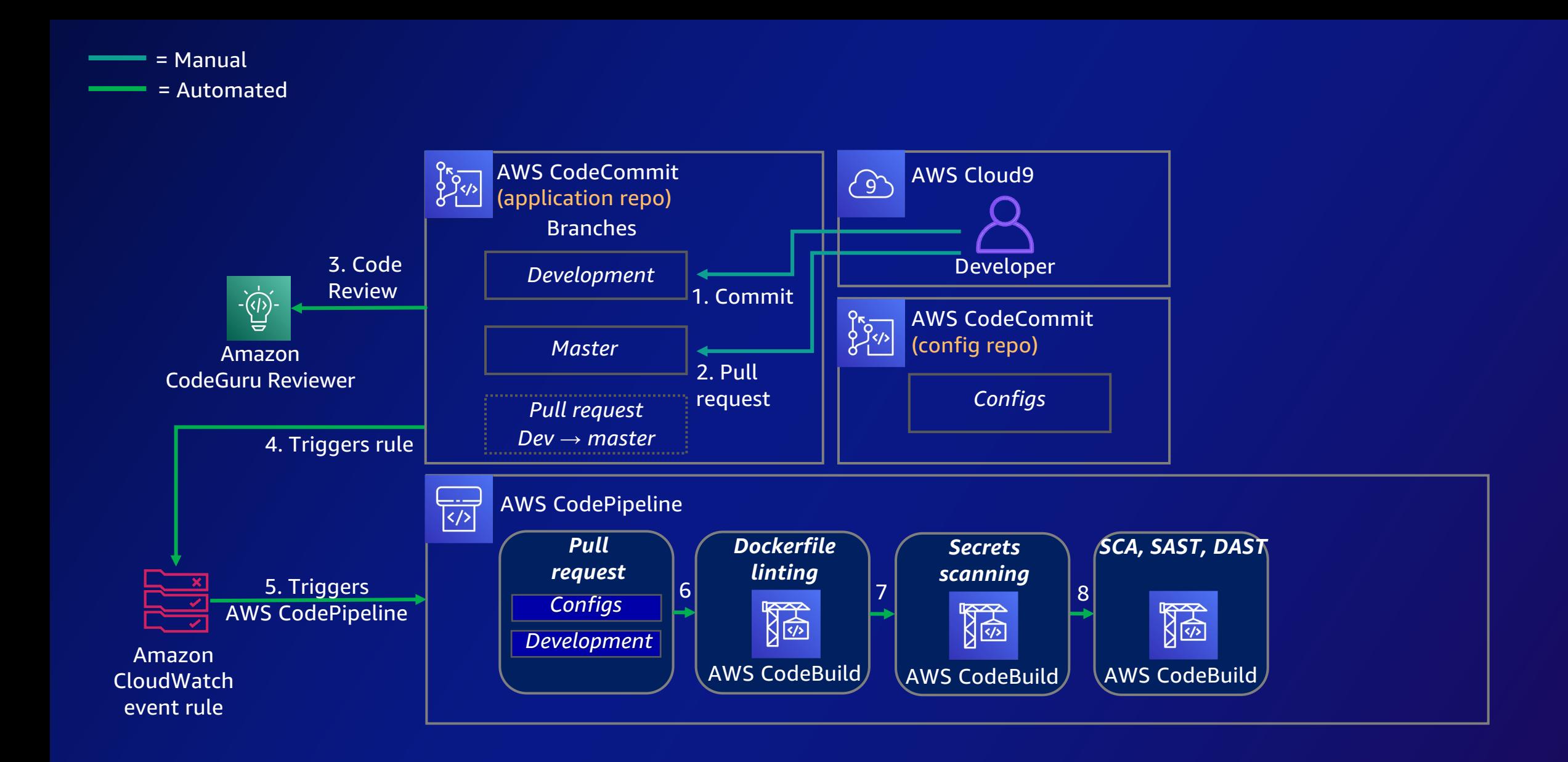

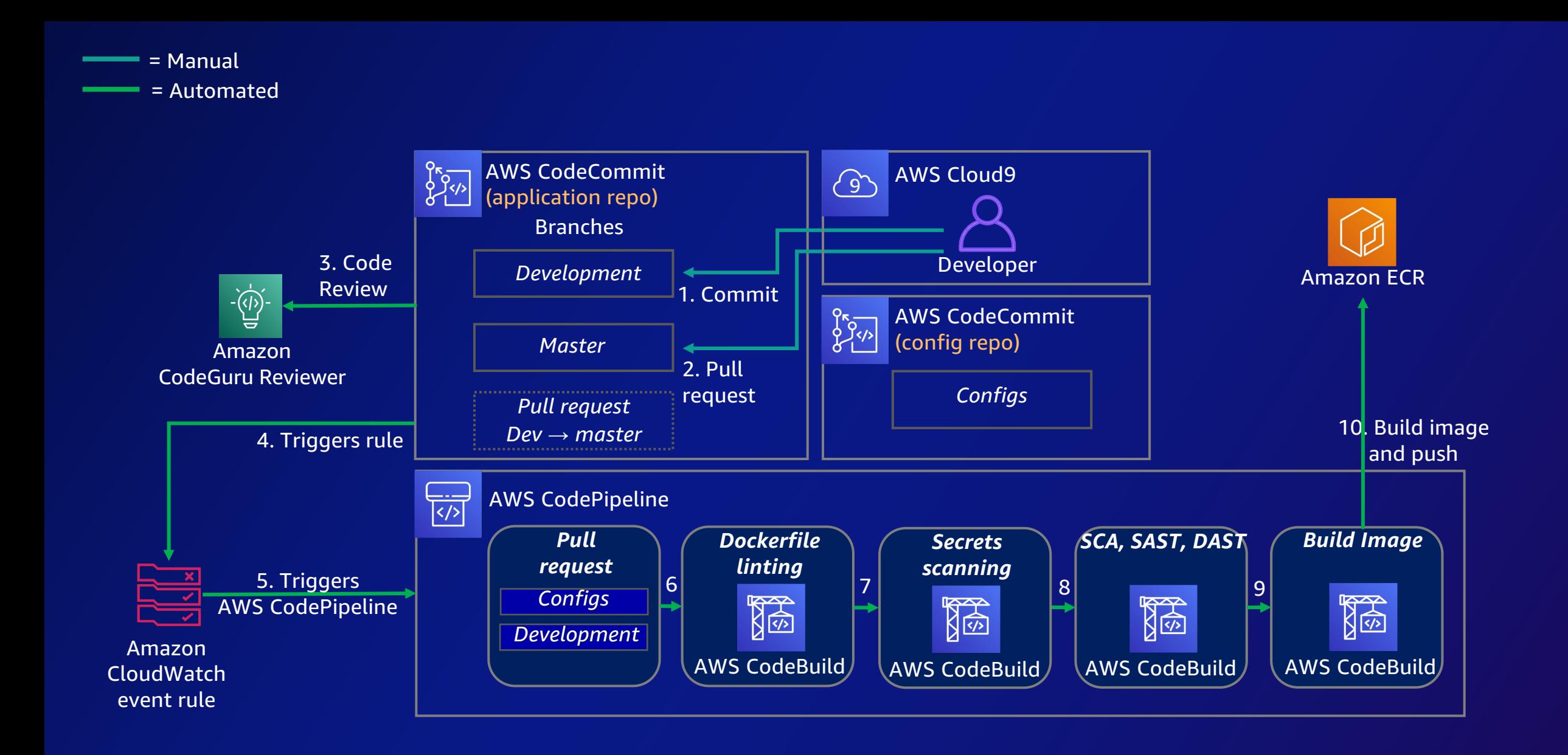

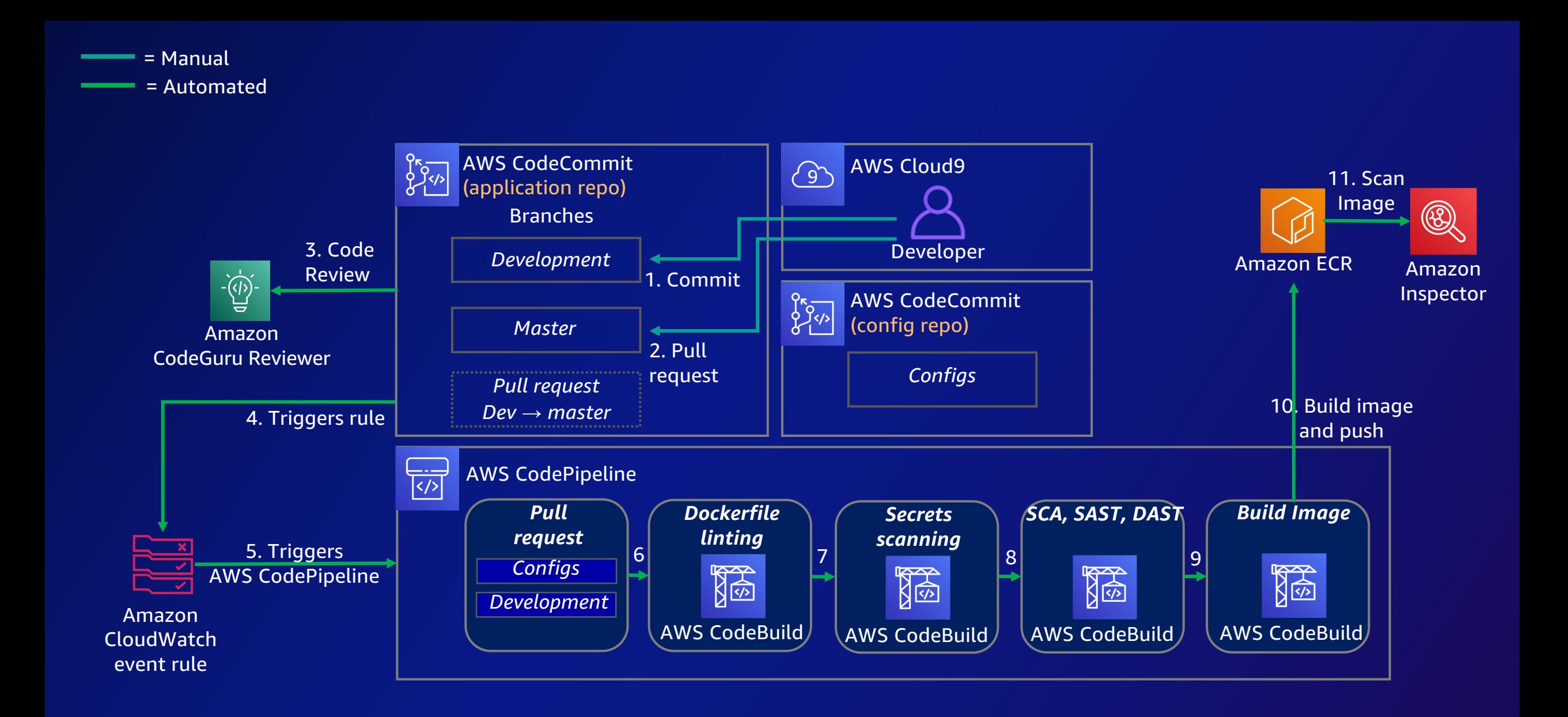

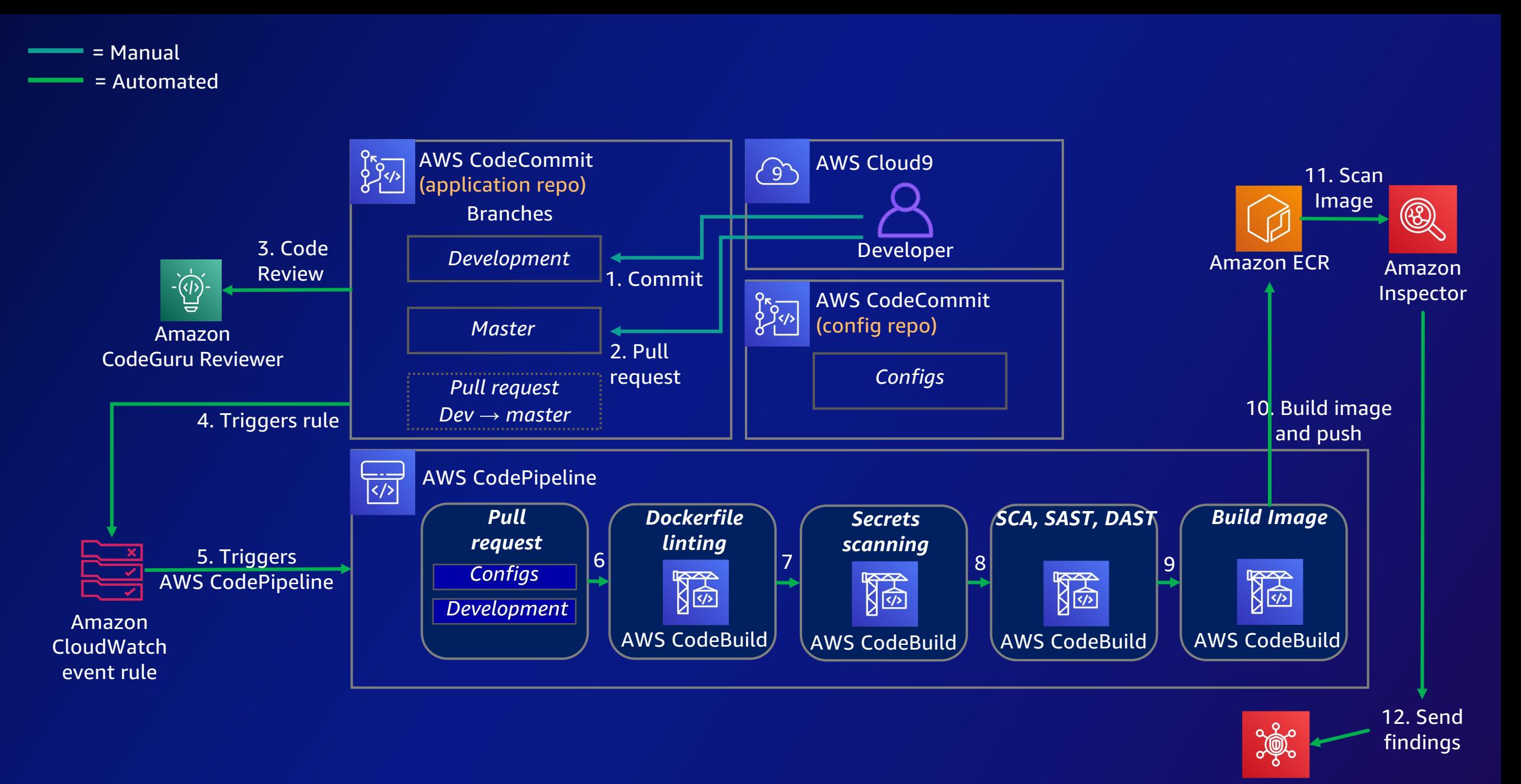

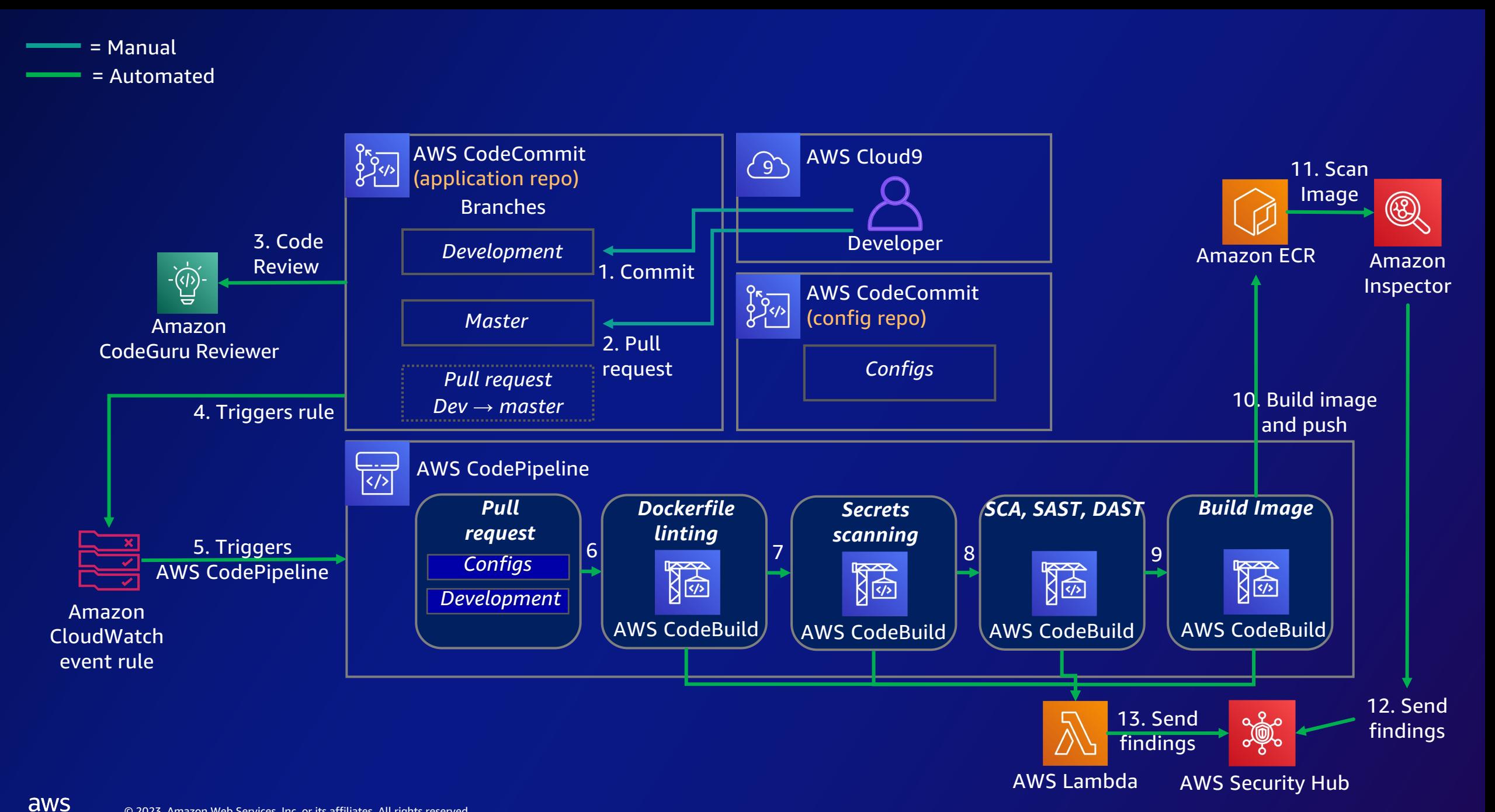

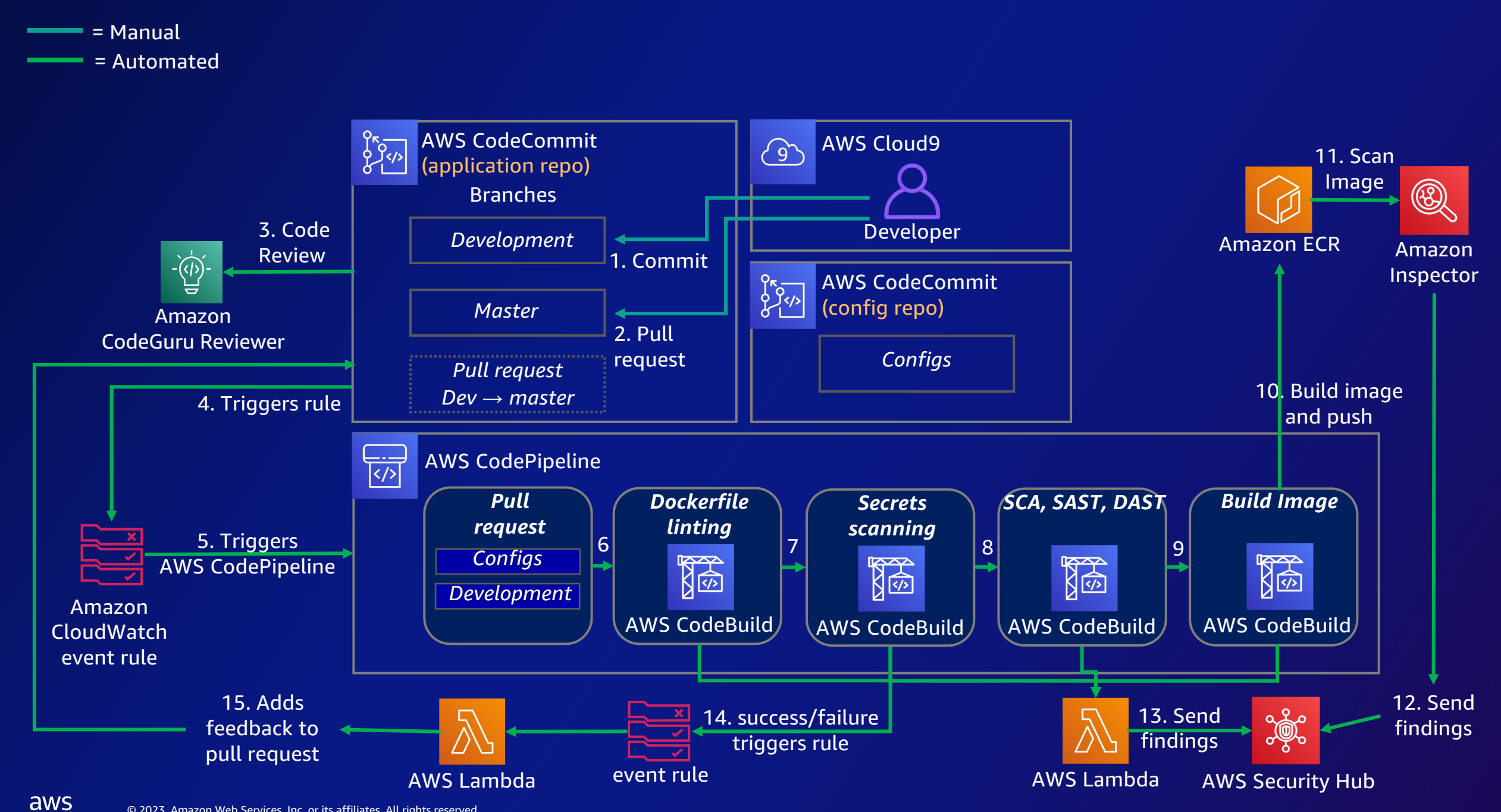

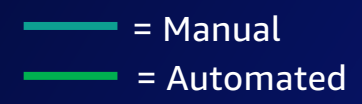

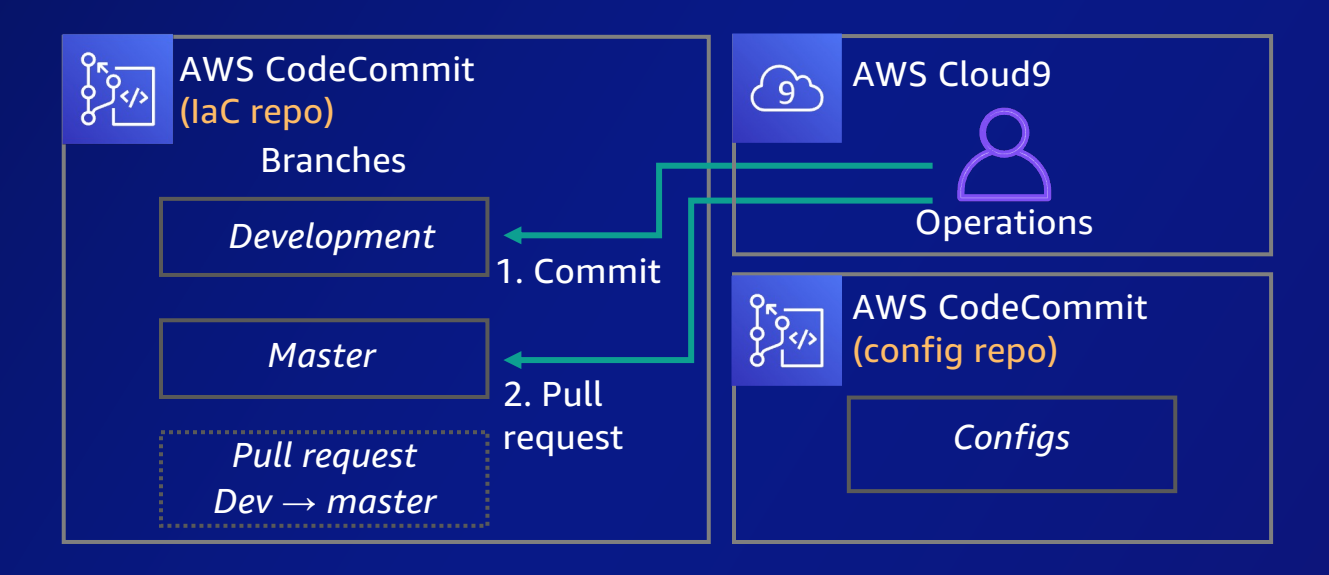

#### [From an Ops perspective]

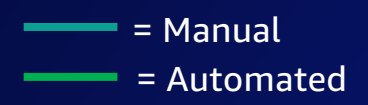

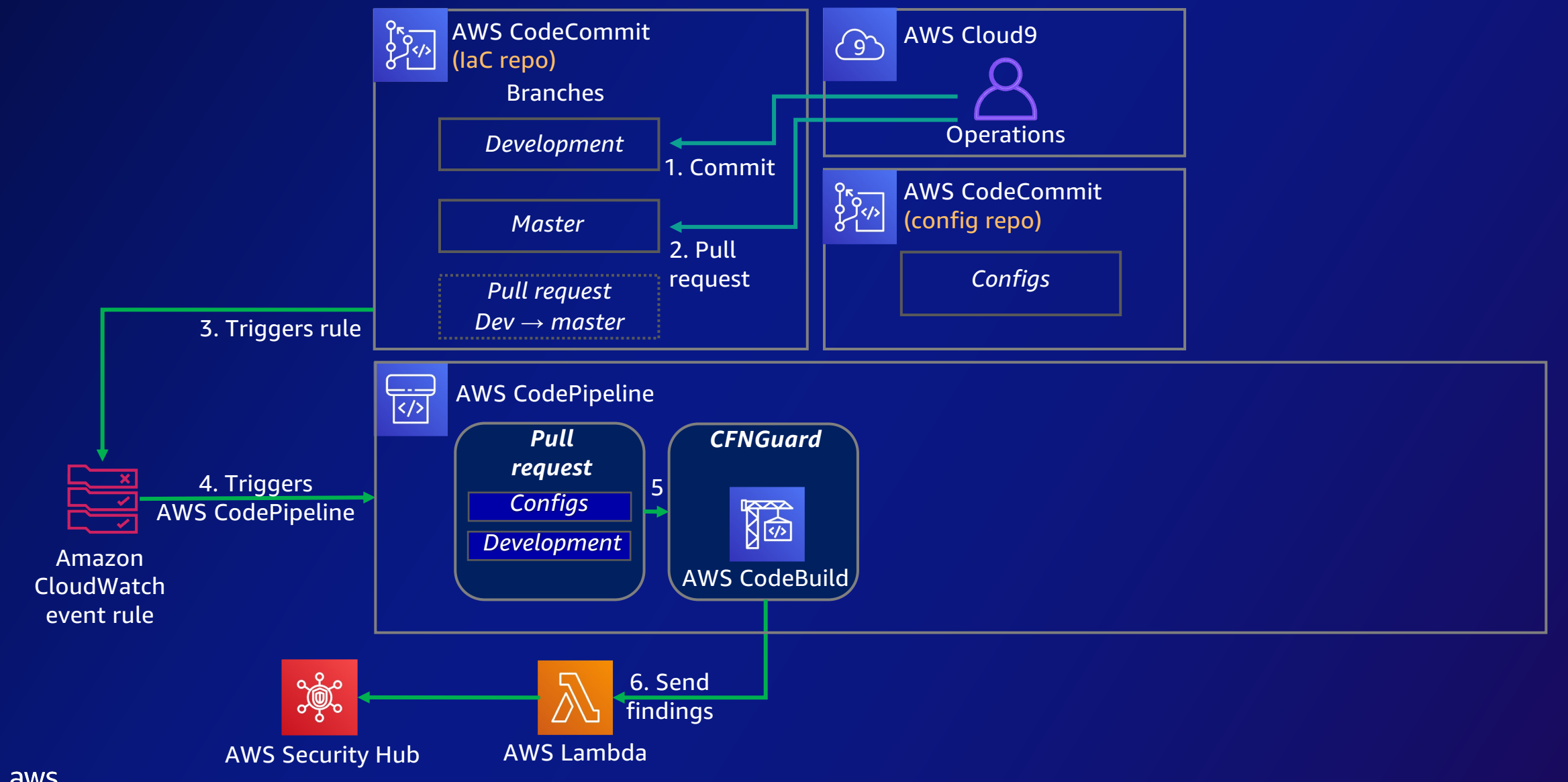

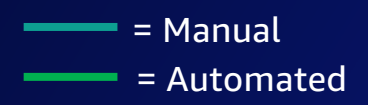

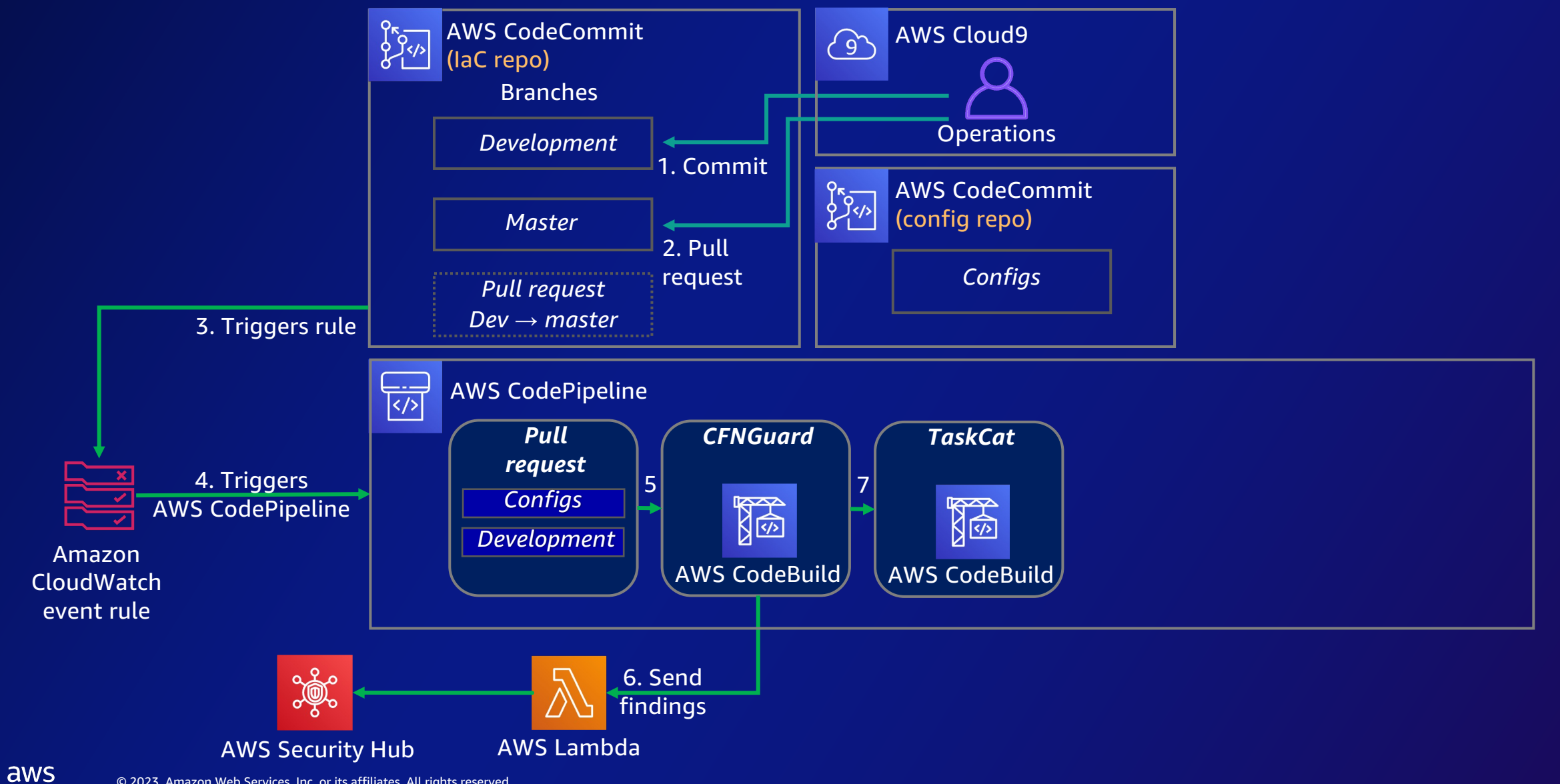

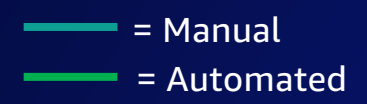

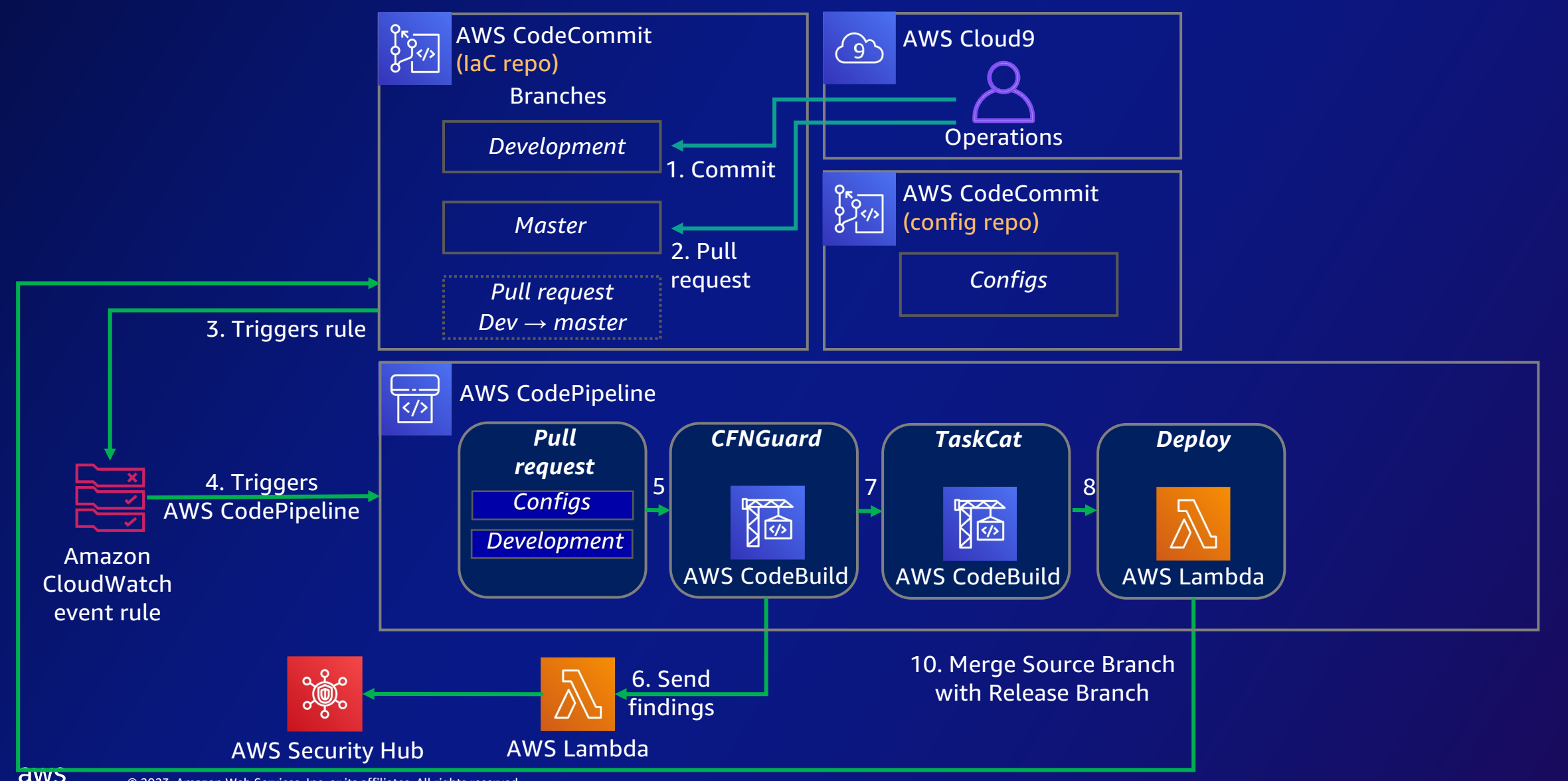

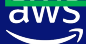

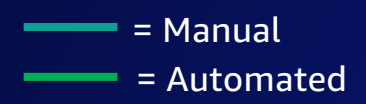

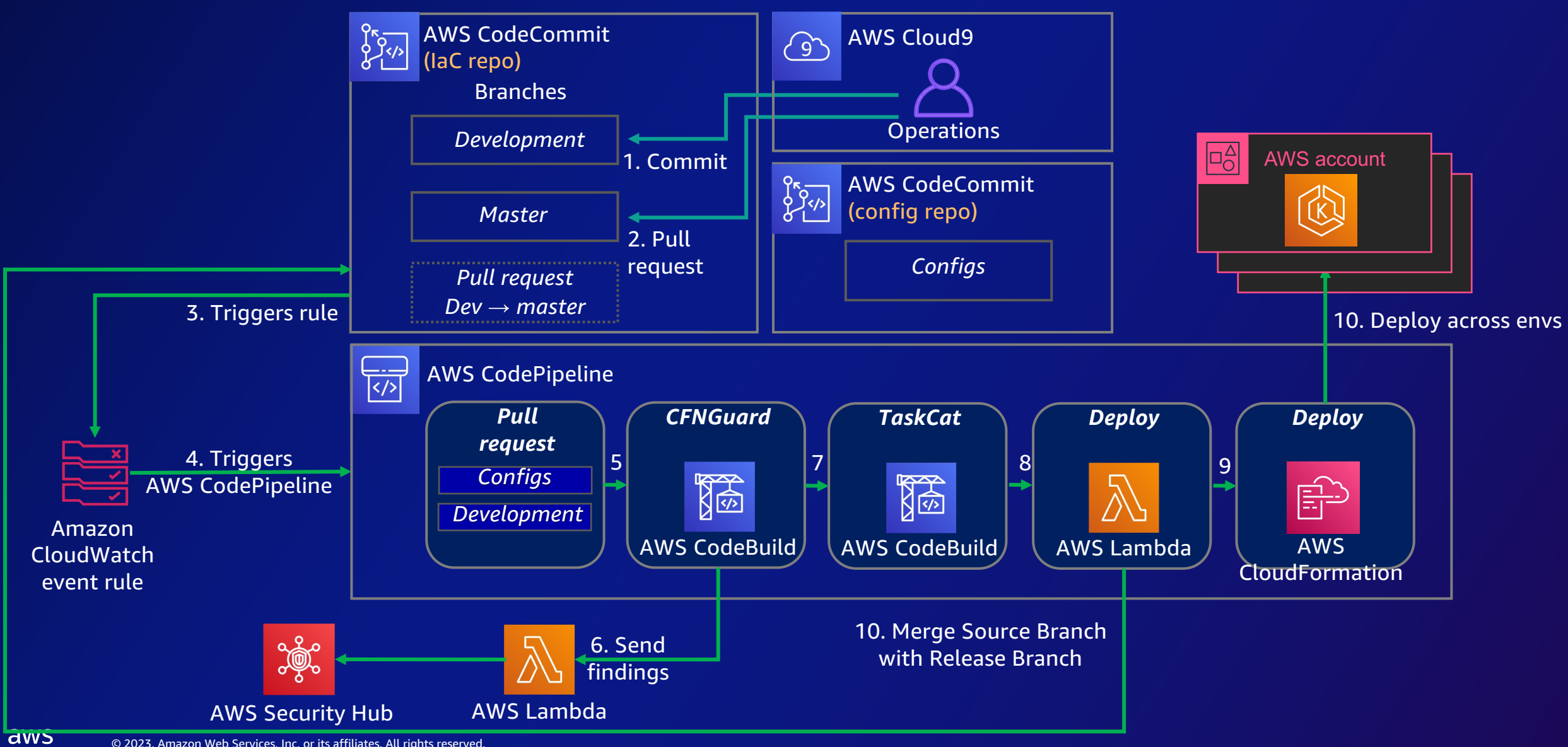

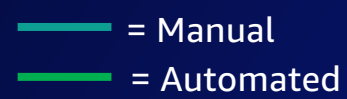

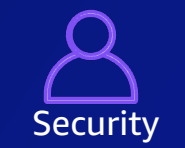

#### [From a Security perspective]

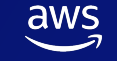

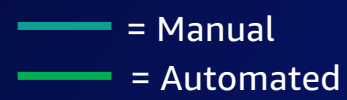

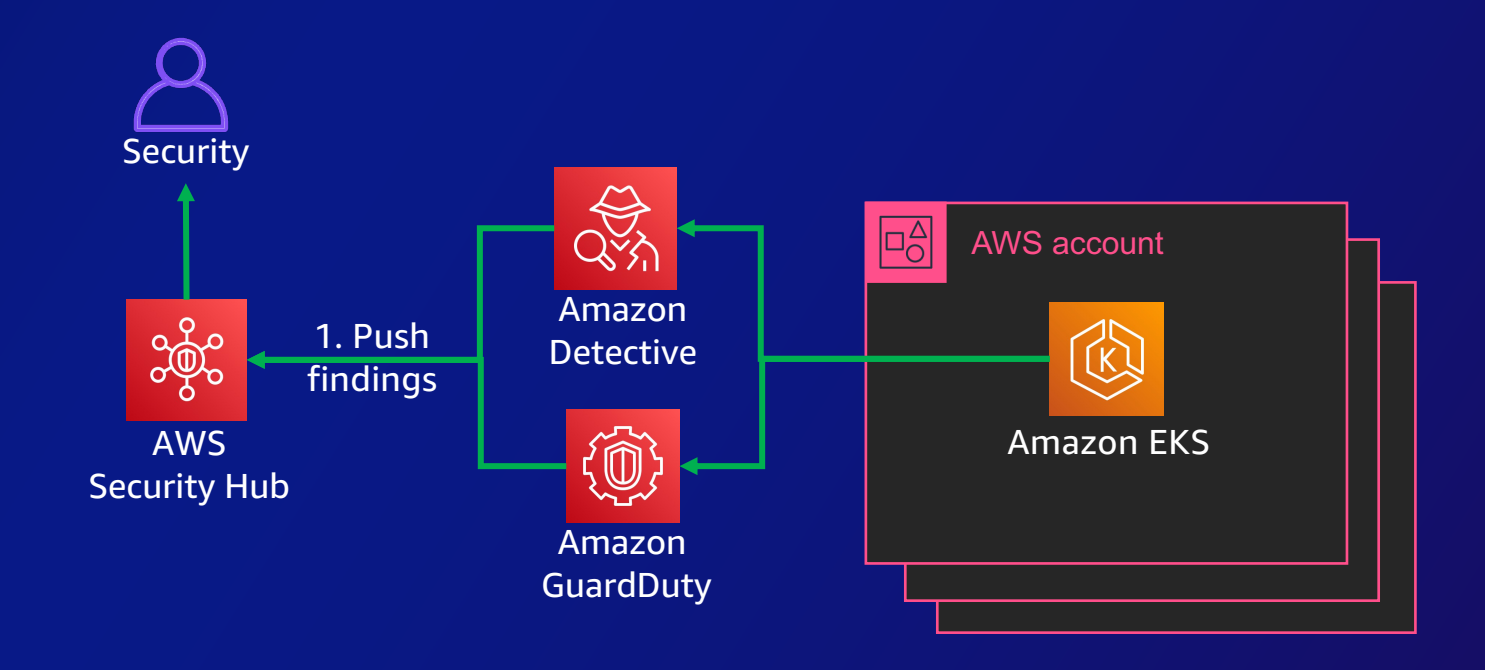

 $\overline{\mathsf{aws}}$ 

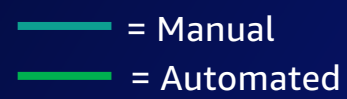

 $\overline{\mathsf{aws}}$ 

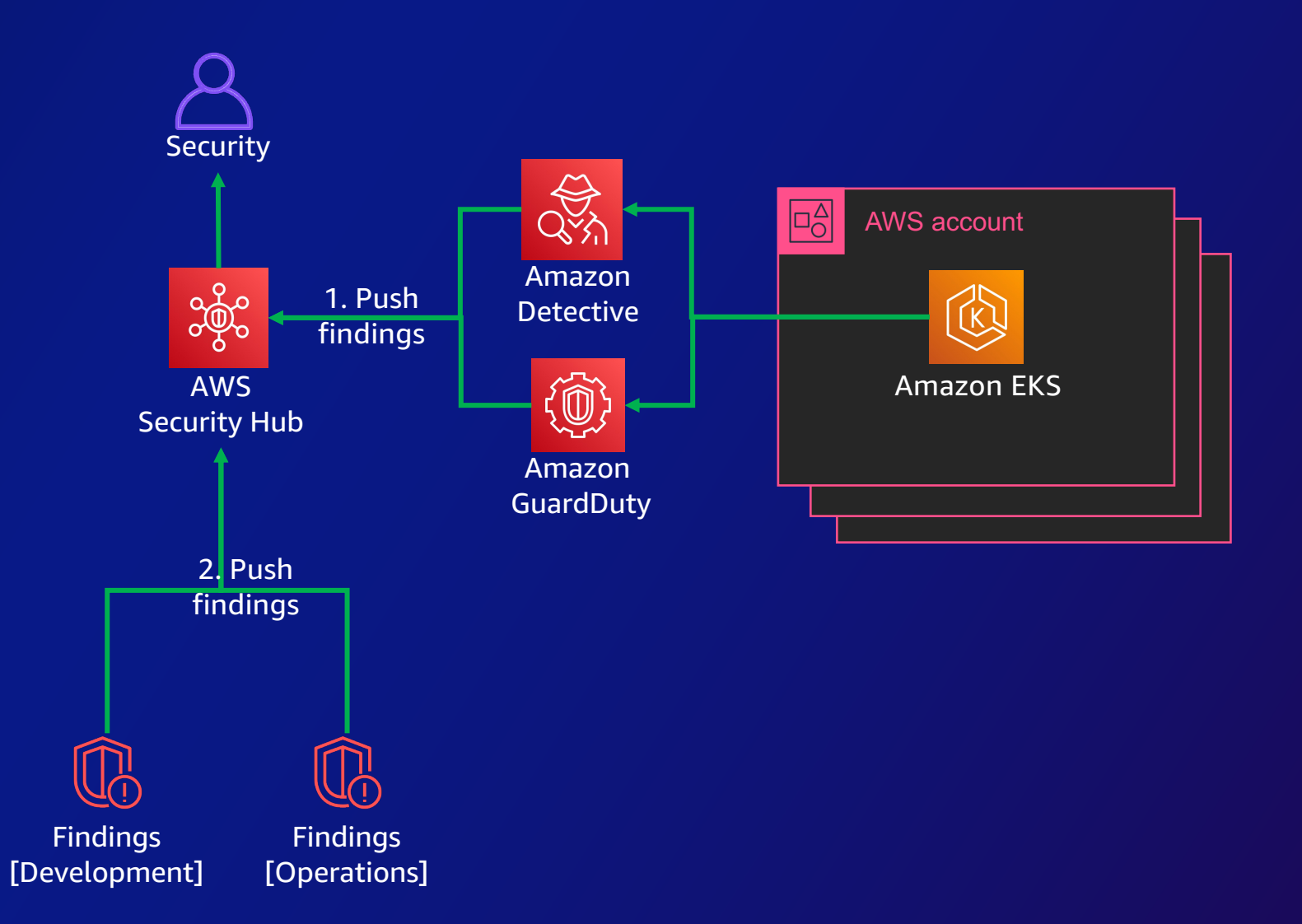

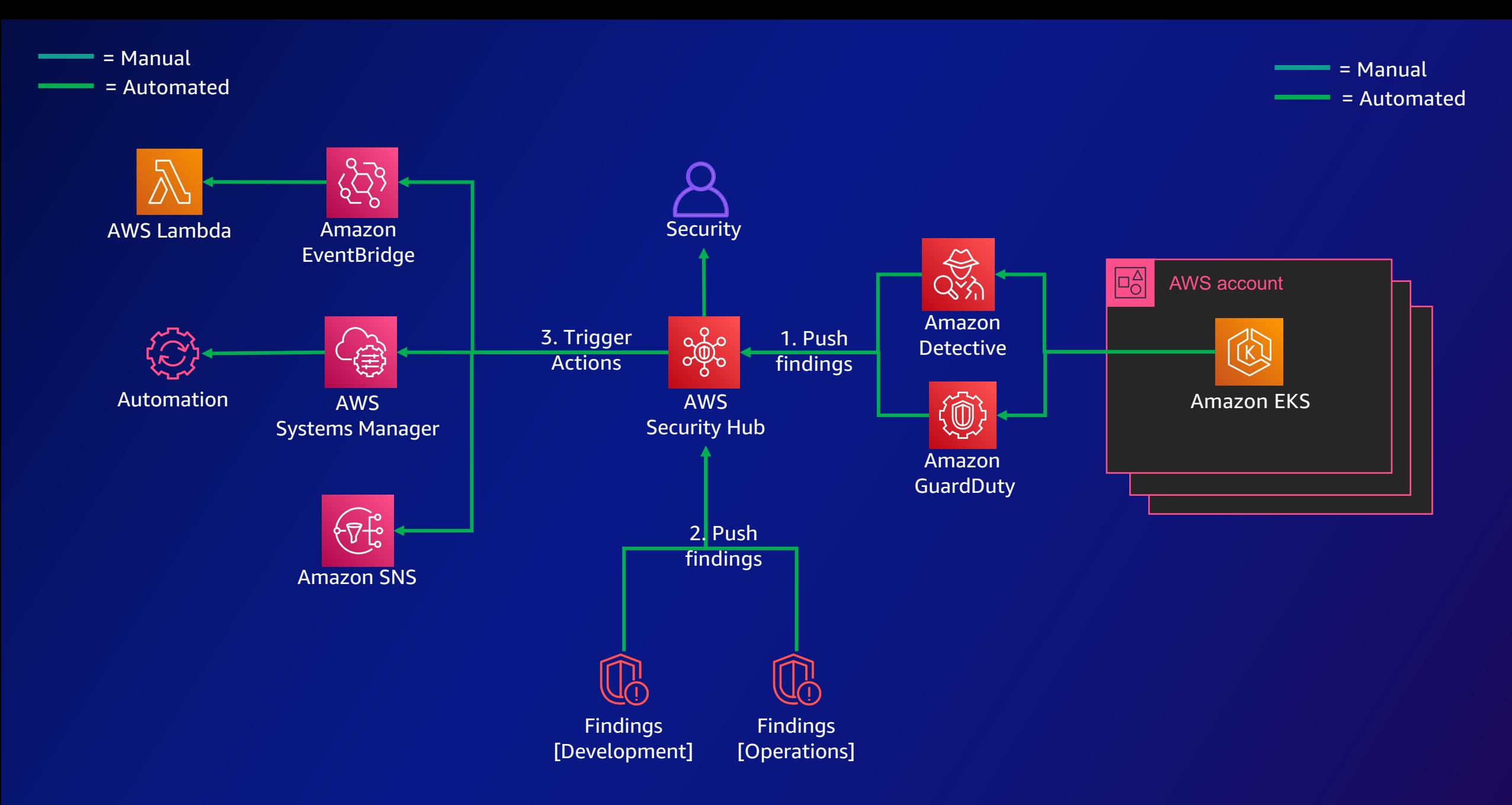

aws ہ

#### Key Takeaways and Additional resources

# Key Takeaways

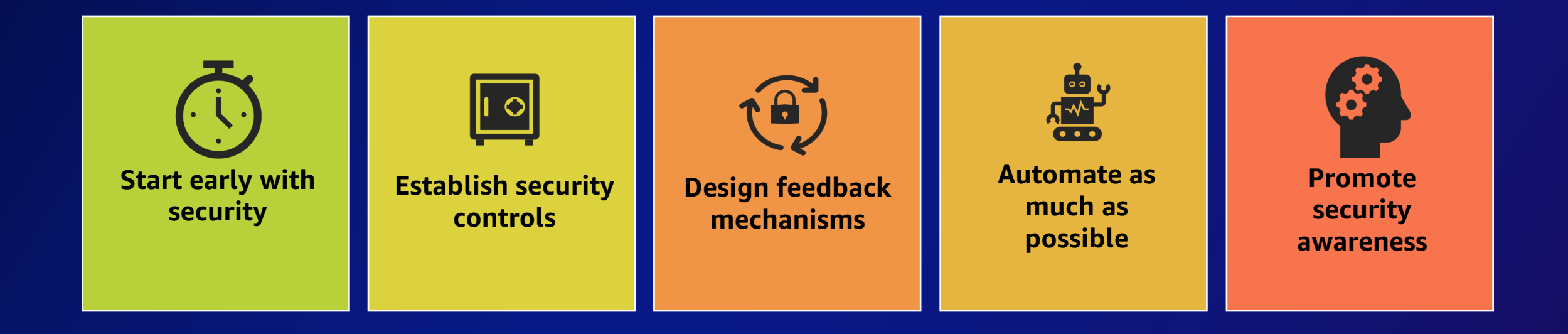

# Additional Resources

[[Workshop\]](https://aws.amazon.com/about-aws/whats-new/2022/01/amazon-guardduty-elastic-kubernetes-service-clusters/)  Security for Developers - https://workshops.devax.academy/security-for

#### [References]

AWS DevSecOps Blog - https://aws.amazon.com/blogs/security/tag/dev Security Best Practices:

- Amazon EKS https://aws.github.io/aws-eks-best-practices/security/
- Amazon ECS https://docs.aws.amazon.com/AmazonECS/latest/best

#### [New Launches]

- Amazon GuardDuty for EKS Clusters https://aws.amazon.com/about guardduty-elastic-kubernetes-service-clusters/
- Amazon Detective for EKS Clusters https://aws.amazon.com/blogs/a kubernetes-workloads-on-amazon-eks-for-security-investigations/
- Amazon Inspector for ECR scans https://aws.amazon.com/about-aw inspector-continual-vulnerability-management/

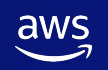

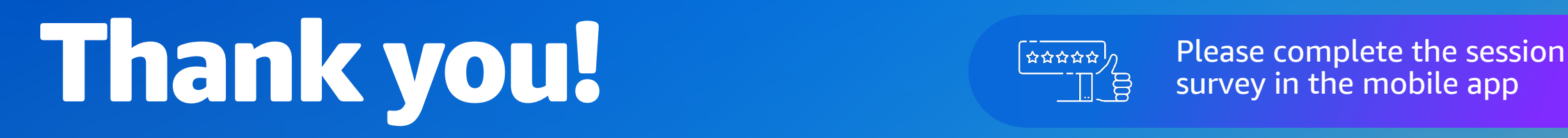

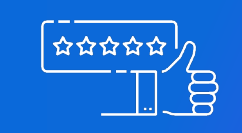

survey in the mobile app

Yohan Wadia (he/him)

Sr. Solutions Architect Amazon Web Services

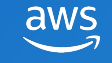